<<Photoshop CS3 >>>>>>>

<<Photoshop CS3 >>

- 13 ISBN 9787121102738
- 10 ISBN 7121102730

出版时间:2010-2

页数:192

PDF

http://www.tushu007.com

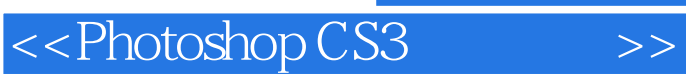

Photoshop cs3

## <<Photoshop CS3 >>

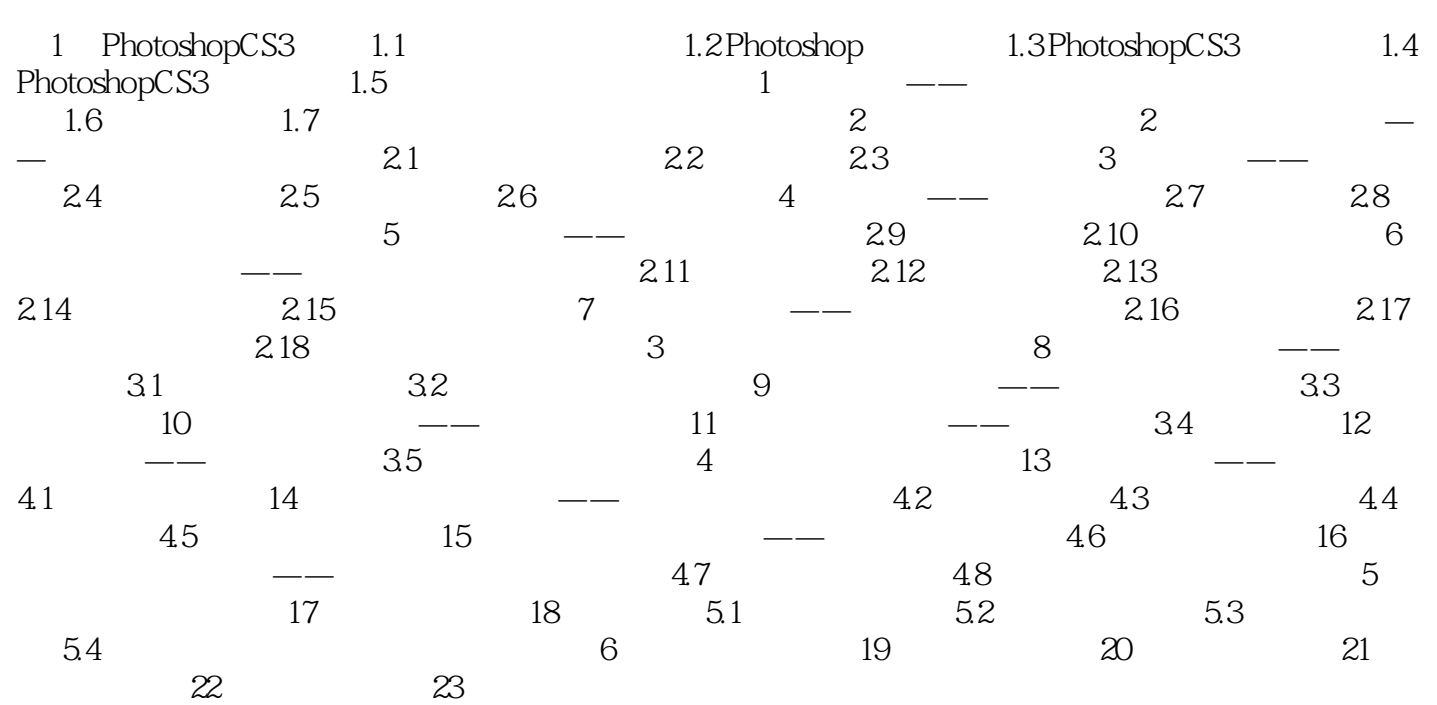

## $\le$  Photoshop CS3  $\ge$

## $3.$

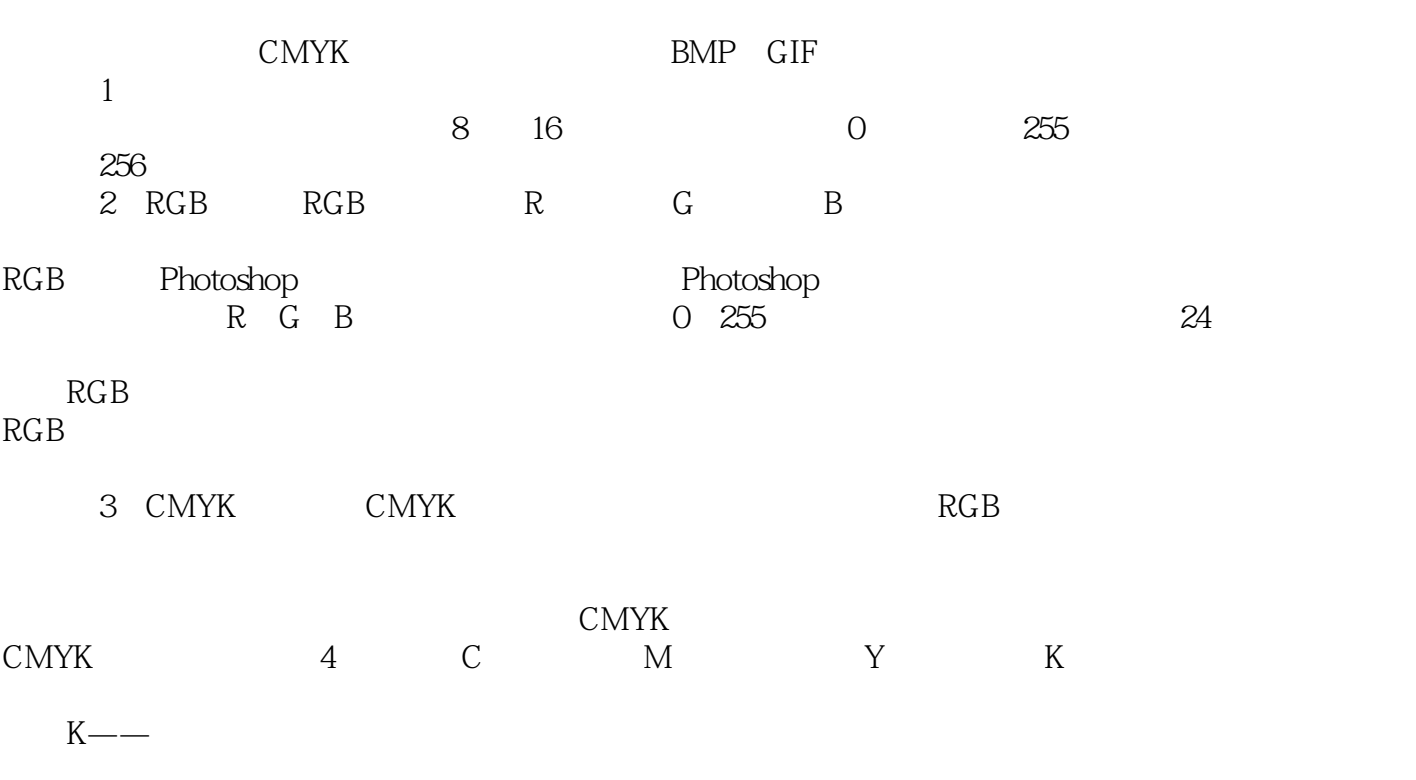

CMYK

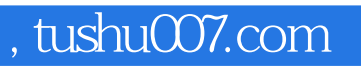

<<Photoshop CS3

本站所提供下载的PDF图书仅提供预览和简介,请支持正版图书。

更多资源请访问:http://www.tushu007.com